```
In[121]:= Ν0 = 10 000;
      beta = 0.001;(*0.01;*)
      gamma = 9.5;(*9.5;*)
      gamma / beta
      S0 = 9995;
      I0 = 5; (*5*)
      R0 = Ν0 - S0 - I0;
Out[124]= 9500.
In[128]:= beta * Ν0 / gamma
Out[128]= 1.05263
In[129]:= tend = 40;
      alpha =
        ((S0 * beta / gamma) - 1)^2 + (2 * S0 * (N0 - S0) * beta^2 / (gamma^2)) )^ (1 / 2);phi = ArcTanh[(1 / alpha) * ((S0 * beta / gamma) - 1)];
In[132]:= S =.; Ι =.; R =.;
In[133]:= f[t_] =
        (\text{alpha}^2 + \text{gamma}^3 + (\text{Sech}^3 + \text{delta}^3))g[t_] = (gamma^2 / (S0 * beta^2)) *
          (S0 * beta / gamma - 1 * alpha * Tanh[0.5 * alpha * gamma * t - phi]);
In[135]:= p1 = Plot[f[t], {t, 0, tend}, PlotStyle  {Black, Dashed}, PlotRange  All,
         FrameLabel  {Style["t", FontFamily  "MS Serif", FontSize  21],
            Style["...sech(...)", FontFamily  "MS Serif", FontSize  21]},
         RotateLabel  True, Frame  {{Automatic, False}, {Automatic, False}}];
      p2 = Plot[g[t], {t, 0, tend}, PlotStyle  {Black, Dashed}, PlotRange  All,
         FrameLabel  {Style["t", FontFamily  "MS Serif", FontSize  21],
            Style["...", FontFamily  "MS Serif", FontSize  21]},
         RotateLabel  True, Frame  {{Automatic, False}, {Automatic, False}}];
```

```
In [137]:= Sol = NDSolve[{D[S[t], t] == -beta * S[t] * I[t],
         D[I[t], t] = beta * S[t] * I[t] - gamma * I[t], D[R[t], t] = gamma * I[t],S[0] = S0, I[0] = I0, R[0] = R0, S, I, R, \{t, 0, tend\};PlotgammaI =
       Plot[Evaluate[gamma * Ι[t] /. First[Sol]], {t, 0, tend}, PlotPoints  200,
        AxesLabel  {t, Ι}, RotateLabel  True, PlotRange  All, PlotStyle  Green];
     PlotI = Plot[Evaluate[Ι[t] /. First[Sol]], {t, 0, tend}, PlotPoints  200,
        Mesh  False, AxesLabel  {t, Ι}, PlotRange  All, PlotStyle  Red,
        FrameLabel  {Style["t", FontFamily  "MS Serif", FontSize  18],
          Style["I", FontFamily  "MS Serif", FontSize  21]},
        RotateLabel  True, Frame  {{Automatic, False}, {Automatic, False}}];
     PlotR = Plot[Evaluate[R[t] /. First[Sol]], {t, 0, tend}, PlotPoints  200,
        Mesh  False, AxesLabel  {t, R}, PlotRange  All, PlotStyle  Green,
        FrameLabel  {Style["t", FontFamily  "MS Serif", FontSize  21],
          Style["R", FontFamily  "MS Serif", FontSize  21]},
        RotateLabel  True, Frame  {{Automatic, False}, {Automatic, False}}];
     MP0 = ShowPlotgammaI, p1, PlotRange  All, MaxRecursion  0,
       PlotPoints  {200, 100}, AspectRatio  1, AxesOrigin  {0, 0},
       RotateLabel  True, LabelStyle  {21, GrayLevel[0]},
       FrameLabel  Style["t", FontFamily  "MS Serif", FontSize  21],
         Style"Πλήθος αναρρωσάντων ×\n ×[χρόνος]-1", FontFamily  "MS Serif",
          FontSize  21, RotateLabel  True, Epilog  Inset[Column[
          {LineLegend[{Green, {Black, Dashed}}, {"Αρ. εκτ.", "Αν. εκτ."}, LabelStyle 
              {FontFamily  "Times New Roman", FontSize  21, FontSlant  Italic}]}],
         Scaled[{0.8, 0.8}]], Frame  {{Automatic, False}, {Automatic, False}},
       ImageSize  {450, 450}, AspectRatio  Full, PlotLabel  None,
       LabelStyle \rightarrow {21, GrayLevel[0]}
```
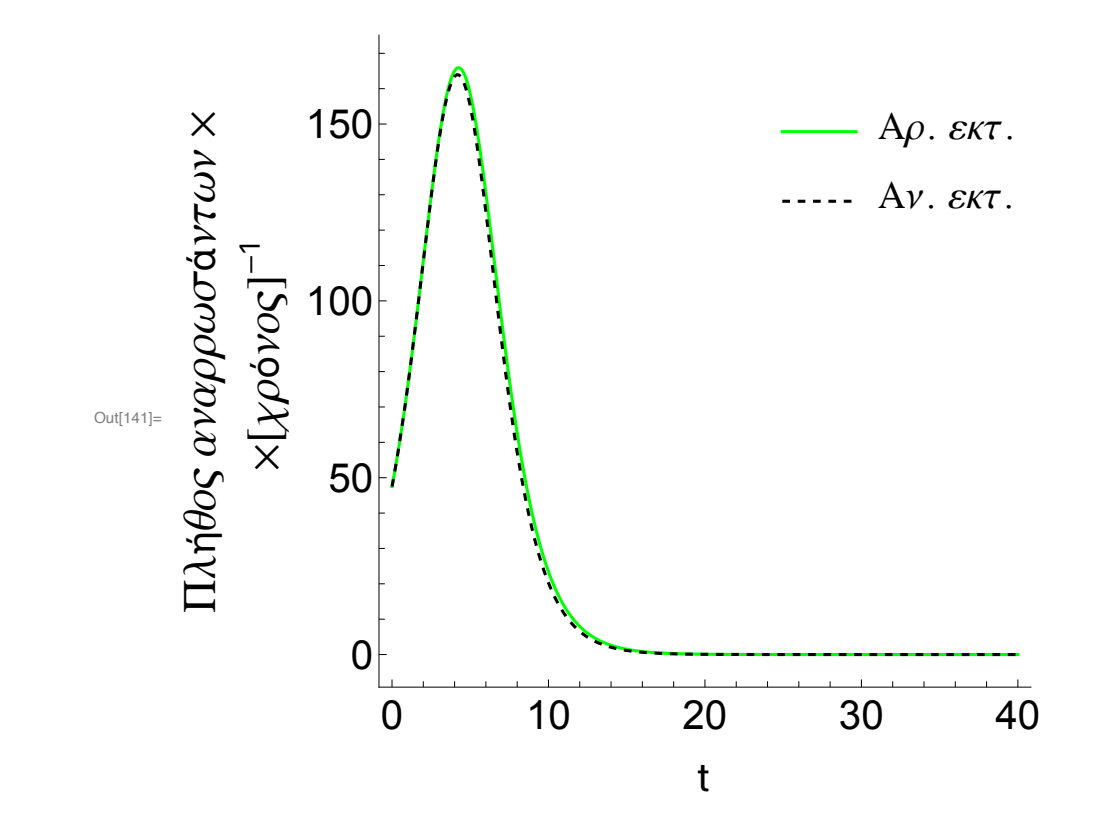

```
In[142]:= MP1 = ShowPlotR, p2, PlotRange  All, MaxRecursion  0,
       PlotPoints  {200, 100}, AspectRatio  1, AxesOrigin  {0, 0},
       RotateLabel  True, LabelStyle  {21, GrayLevel[0]},
       FrameLabel  Style["t", FontFamily  "MS Serif", FontSize  21],
         Style"Πλήθος αναρρωσάντων", FontFamily  "MS Serif", FontSize  21,
       RotateLabel  True, Epilog  Inset[Column[
          {LineLegend[{Green, {Black, Dashed}}, {"Αρ. εκτ.", "Αν. εκτ."}, LabelStyle 
              {FontFamily  "Times New Roman", FontSize  21, FontSlant  Italic}]}],
         Scaled[{0.8, 0.8}]], Frame  {{Automatic, False}, {Automatic, False}},
       ImageSize  {450, 450}, AspectRatio  Full, PlotLabel  None,
       LabelStyle  {21, GrayLevel[0]}
```
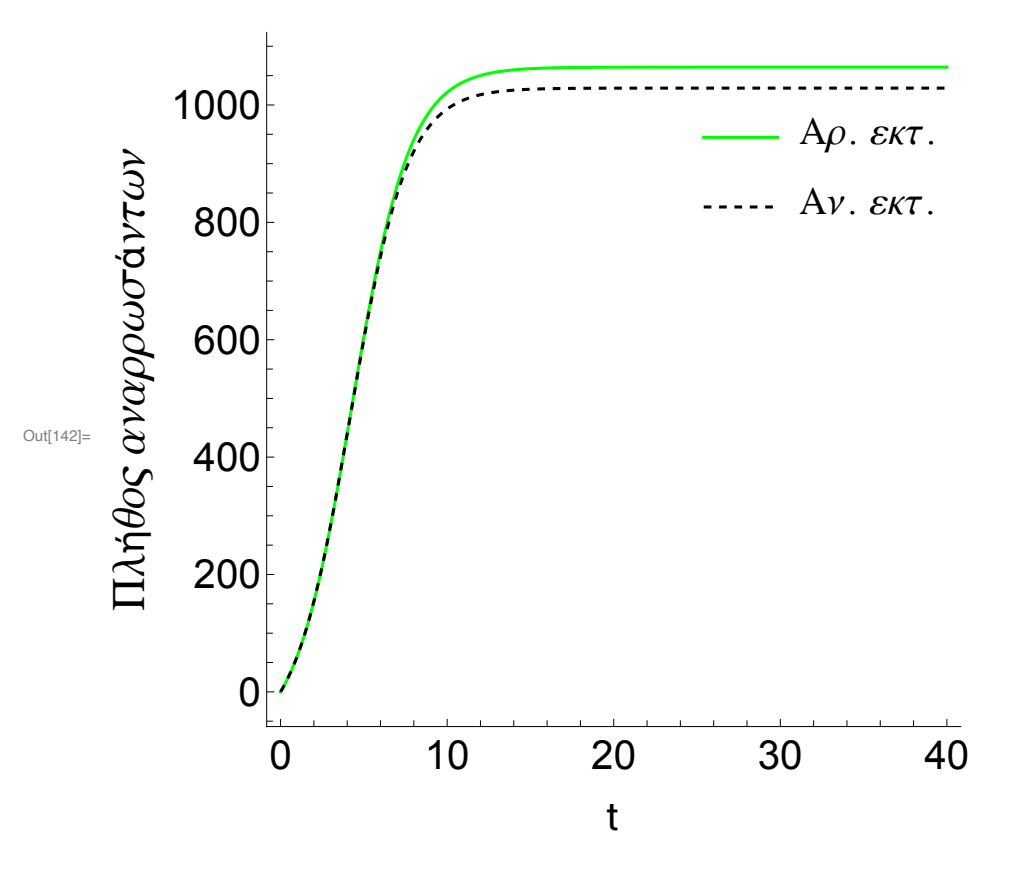